# **Maple 2015 Quick Reference Card** Macintosh® version

#### **Document Mode vs. Worksheet Mode**

Maple offers two primary modes of problem entry and content creation: Document mode and Worksheet mode. Both<br>modes have respective advantages and you can easily switch from one mode to the other for maximum flexibility. Se

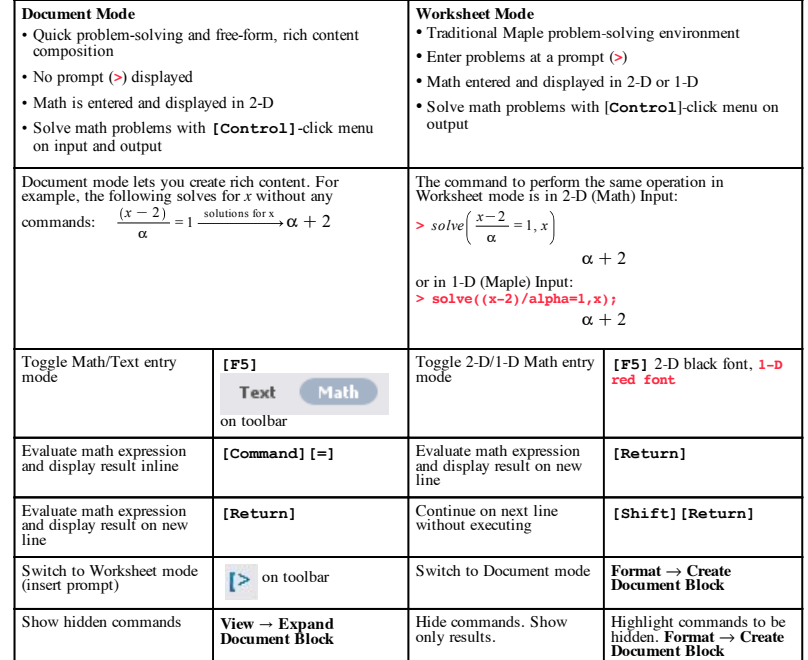

#### **Common Operations Available in Both Document and Worksheet Modes**

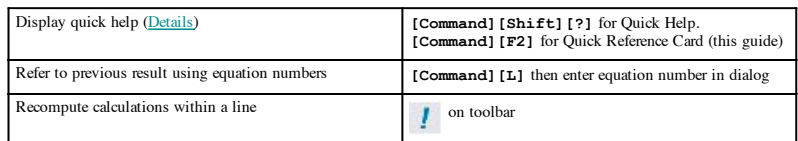

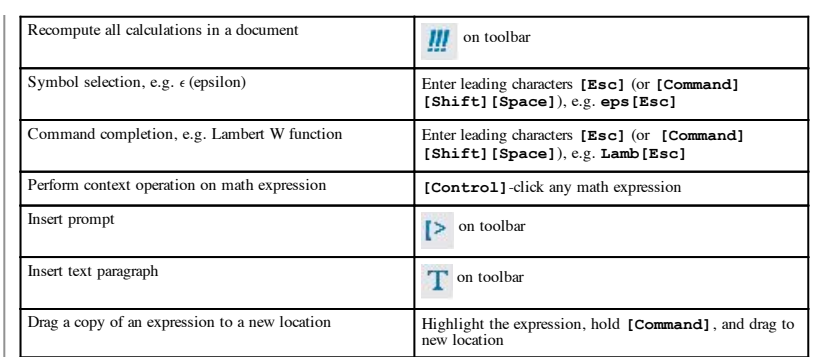

### **2-D Math Editing Operations, Keyboard Shortcuts, and Operations (Details)**

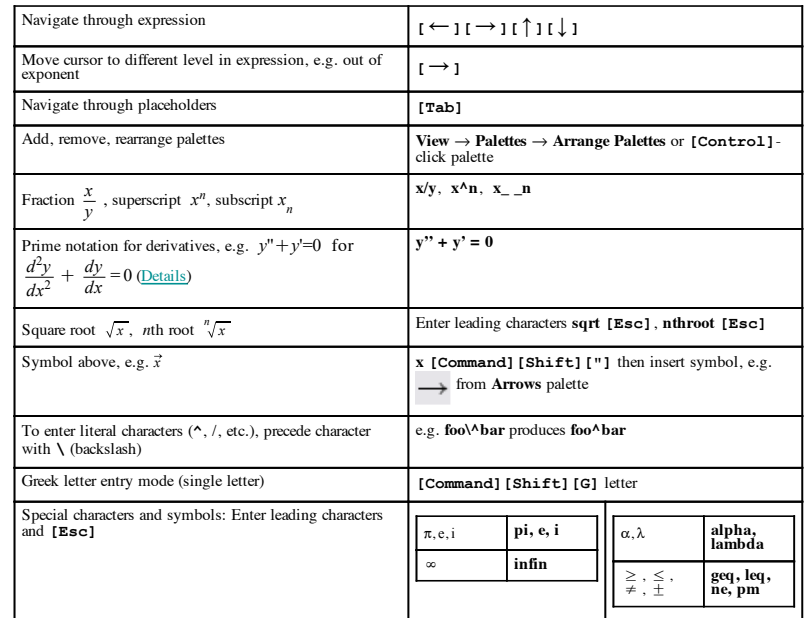

**Plotting and Animation (Plotting Guide)**

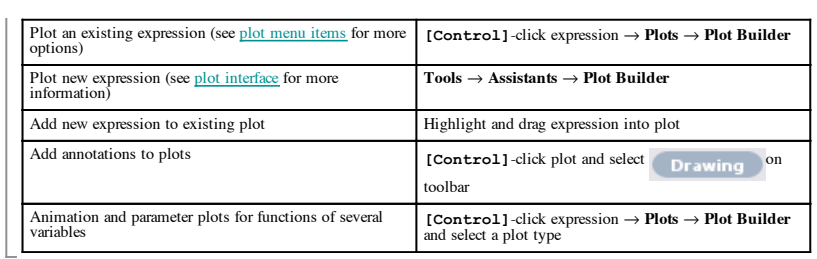

### **Mathematical Operations**

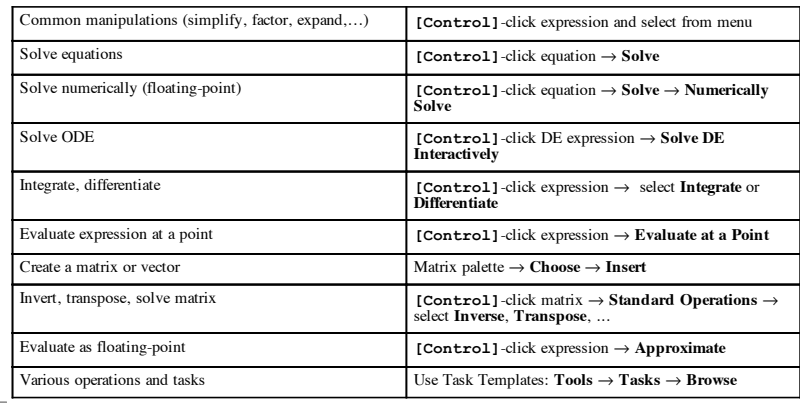

### **Important Maple Syntax (More)**

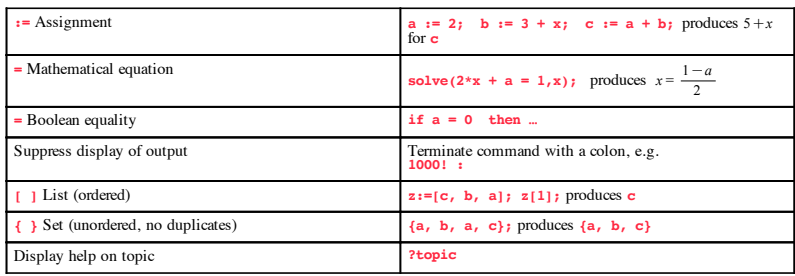

# **Expressions vs. Functions (Details)**

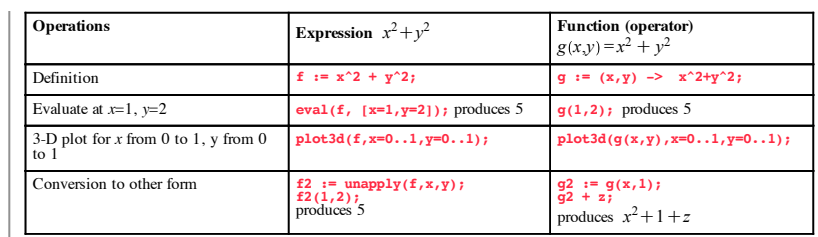

# **Units and Tolerances (Units Details)**

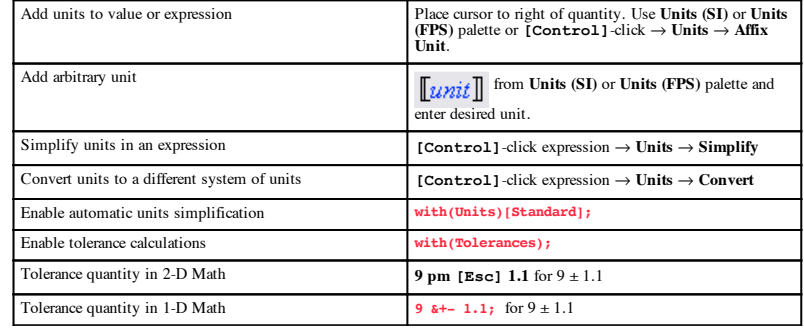

# **Input and Output**

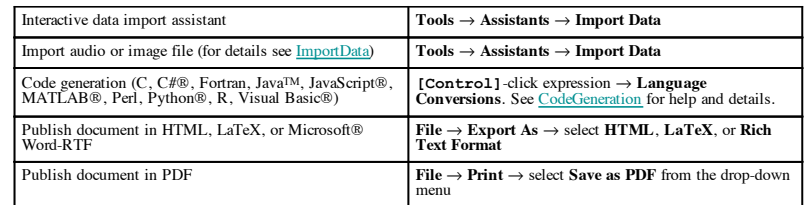

#### **Select Interactive Tools and Utilities**